## **Table of Contents**

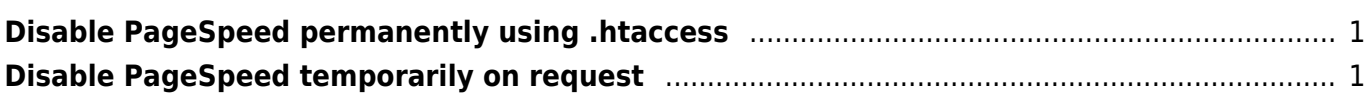

## <span id="page-2-0"></span>**Disable PageSpeed permanently using .htaccess**

<IfModule pagespeed\_module> ModPagespeed off </IfModule>

## <span id="page-2-1"></span>**Disable PageSpeed temporarily on request**

Add the following to your URL

?PageSpeed=off

Example

https://esgr.in/?PageSpeed=off

From: <https://esgr.in/wiki/> - **eSGR Documentation**

Permanent link: **<https://esgr.in/wiki/software/pagespeed?rev=1578973382>**

Last update: **2020/01/14 03:43**

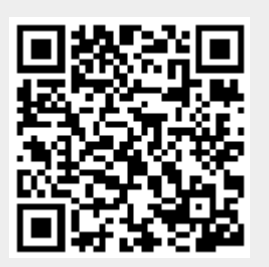